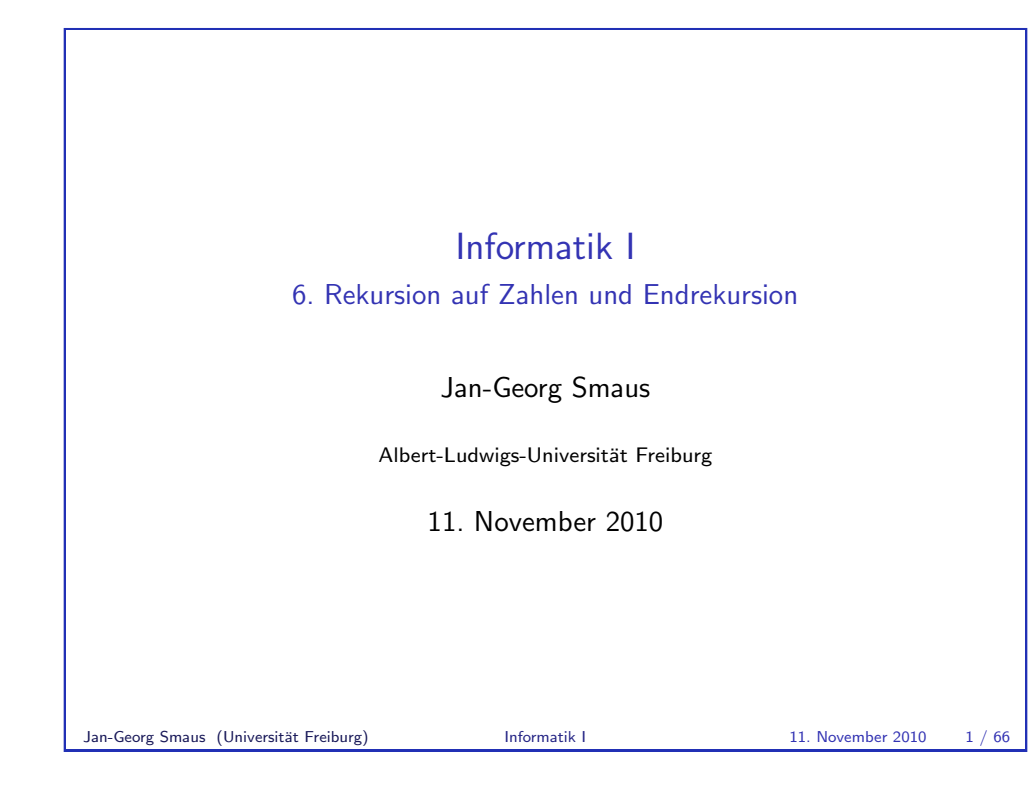

Die Sorte der natürlichen Zahlen

# 6.1 Die Sorte der natürlichen Zahlen

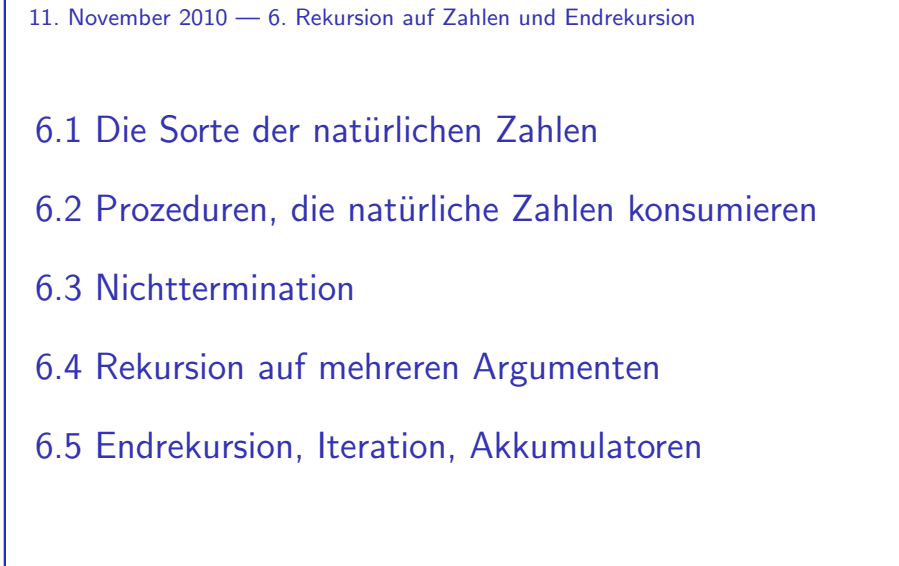

#### Jan-Georg Smaus (Universität Freiburg) **Informatik I** 11. November 2010 2 / 66

Informatik I

<span id="page-0-0"></span>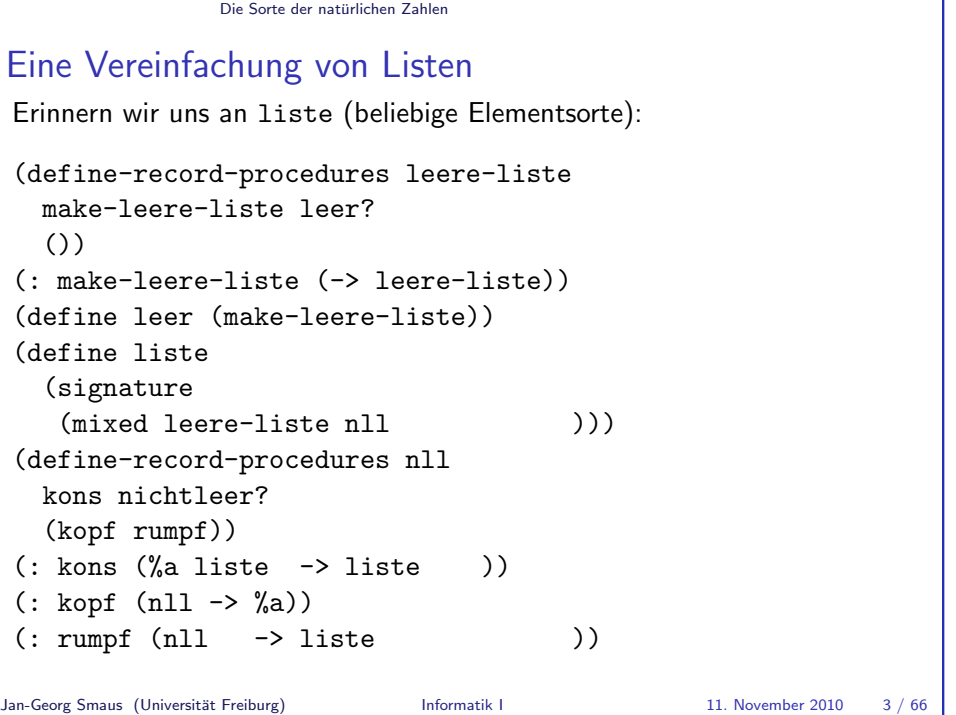

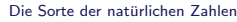

### Eine Vereinfachung von Listen

Wir werfen das Feld für den Kopf weg:

(define-record-procedures leere-liste make-leere-liste leer?  $()$ (: make-leere-liste (-> leere-liste)) (define leer (make-leere-liste)) (define liste (signature (mixed leere-liste nll ))) (define-record-procedures nll kons nichtleer? ( rumpf))  $($ : kons  $($  liste  $\rightarrow$  liste  $)$  $(:\text{rumpf (nll \rightarrow liste}$   $))$ Jan-Georg Smaus (Universität Freiburg) Informatik I 11. November 2010 3 / 66

Die Sorte der natürlichen Zahlen

# Natürliche Zahlen: Bemerkungen

- ► Wir haben soeben die Sorte der natürlichen Zahlen als gemischte Sorte aus zwei Recordsorten selbst definiert, genauso wie wir das vorher für zahlenliste und andere Listensorten getan haben.
- $\triangleright$  Wir haben wieder deutsche Namen verwendet, um Kollisionen auszuschließen: null. Sorte natürlich, Konstruktor sukzessor (Nachfolger), Selektor prädezessor (Vorgänger).
- Die Definition ist sehr ähnlich wie die für Listen, aber sogar noch einfacher!
- $\triangleright$  Für theoretische (mathematische) Überlegungen zu den natürlichen Zahlen ist diese Vorgehensweise genau die richtige!

```
Die Sorte der natürlichen Zahlen
Eine Vereinfachung von Listen
Jetzt nehmen wir ein paar Umbenennungen vor:
(define-record-procedures null-sorte
  make-null-sorte null?
  ())
(: make-null-sorte (-> null-sorte))
(define null (make-null-sorte ))
(define natürlich
  (signature
   (mixed null-sorte nichtnull-sorte)))
(define-record-procedures nichtnull-sorte
  sukz nichtnull?
  (\text{präd}))(: sukz (natürlich \rightarrow natürlich))
(: präd (nichtnull-sorte -> natürlich))
Jan-Georg Smaus (Universität Freiburg) Informatik I 11. November 2010 3 / 66
```
#### Die Sorte der natürlichen Zahlen

# Konstruktionsanleitung 7 (Listen)

Erinnern wir uns an die Schablone für eine Prozedur, die eine (Zahlen-)Liste konsumiert:

```
(: p ((zahlenliste) \rightarrow \tau))
(define p
  (lambda (l)(cond
        ((\text{learn 7}) )
        (\text{inithmetic})\ldots (kopf \prime)
         \ldots (p (rumpf \lceil n \rceil) \ldots))))
```
- ► Fülle zuerst den leer?-Zweig aus.
- ► Fülle dann den nichtleer?-Zweig aus unter der Annahme, dass der rekursive Aufruf (p (rumpf  $\ell$ )) das gewünschte Ergebnis für den Rest der Liste liefert.

#### Die Sorte der natürlichen Zahlen

#### Übersetzung auf natürliche Zahlen

```
(: p ((natürlich) \rightarrow \tau))
(define p
  (lambda (n)
     (cond
        (\text{null}? n) ...)
        (\text{nichtnull? } n)... (p \text{ (präd } n)) ...))))
```
Jan-Georg Smaus (Universität Freiburg) Informatik I 11. November 2010 6 / 66

```
Die Sorte der natürlichen Zahlen
Weg von den selbst definierten natürlichen Zahlen
Erster Schritt: Sorte natural verwenden
Die Konstruktoren und der Selektor für natürliche Zahlen sind:
 ; Konstruktor für Null
 (: zero natural)
 (define zero 0)
 : Konstruktor für Nachfolger
 (: succ (natural \rightarrow natural))
 (define succ
   (\text{lambda } (x) (+ x 1))); Selektor
(: posnat (natural -> boolean))) ; Hilfsprädikat
 (define posnat (lambda (n) (positive? n)))
 (: pred ((predicate posnat) -> natural))
 (define pred
   (\text{lambda } (x) (-x 1)))Jan-Georg Smaus (Universität Freiburg) Informatik I 11. November 2010 8 / 66
```
#### Die Sorte der natürlichen Zahlen

# Rekursion für natürliche Zahlen entwickeln

#### Wie geht es jetzt weiter?

Wir könnten jetzt längere Zeit mit den selbst definierten natürlichen Zahlen weiterarbeiten, wie wir das für Listen getan haben. Das tun wir nicht! Warum?

- ► Einmal reicht! Wir würden nichts Neues über das Selbst-Bauen von Sorten lernen.
- ► Im Falle der natürlichen Zahlen wäre es gar zu künstlich und ineffizient, nicht die eingebaute Sorte zu verwenden.

Warum dann die letzten Folien?

► Wir verstehen, dass die natürlichen Zahlen konzeptionell eine gemischte Sorte aus zwei Recordsorten, sehr ähnlich zu den Listen, sind, und können dementsprechende Konstruktionsanleitungen wiederverwenden.

```
Jan-Georg Smaus (Universität Freiburg) Informatik I 11. November 2010 7 / 66
```
#### Die Sorte der natürlichen Zahlen

Weg von den selbst definierten natürlichen Zahlen Zweiter Schritt: Welche Namen werden verwendet?

- ► Das "Sortenprädikat" zero? ist eingebaut und wir werden es verwenden.
- $\triangleright$  Statt pred n werden wir (- n 1) verwenden.
- ► Wir werden kein "Sortenprädikat" nichtnull? verwenden; stattdessen ein "else".

Wir werden dies in Kürze sehen ....

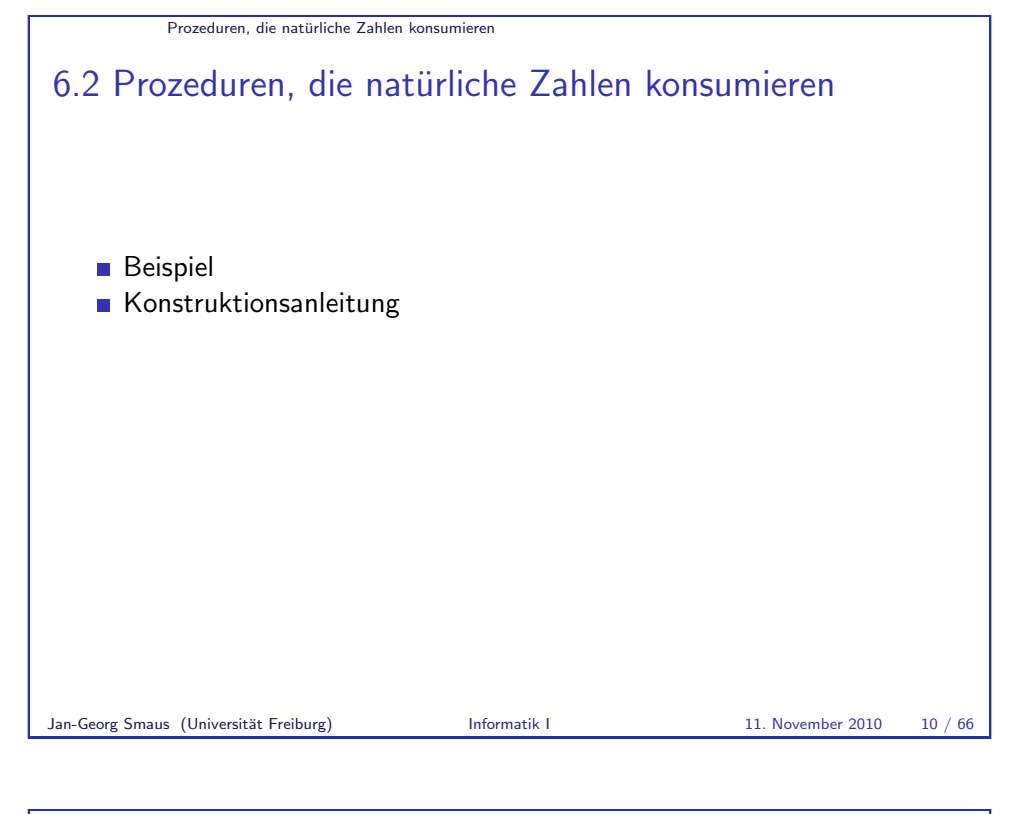

Prozeduren, die naturliche Zahlen konsumieren ¨ Beispiel

#### Ansatz für gemischte Daten

Die natürlichen Zahlen sind konzeptionell eine gemischte Sorte, also verwenden wir den Ansatz für gemischte Daten:

```
; n! berechnen
(: factorial (natural -> natural))
(define factorial
  (lambda (n)
     (cond
       ((zero? n) ...)
       \begin{pmatrix} 0 & \cdots \end{pmatrix}
```
Beachte: kein "Sortenprädikat" nichtnull?, sondern ein else.<br>.

#### Prozeduren, die naturliche Zahlen konsumieren ¨ Beispiel

### Beispiel: die Fakultätsfunktion

Die Fakultätsfunktion ist folgendermaßen definiert:

$$
n! \quad := \quad n \cdot (n-1) \cdot (n-2) \cdot \ldots \cdot 1
$$

Das heißt,

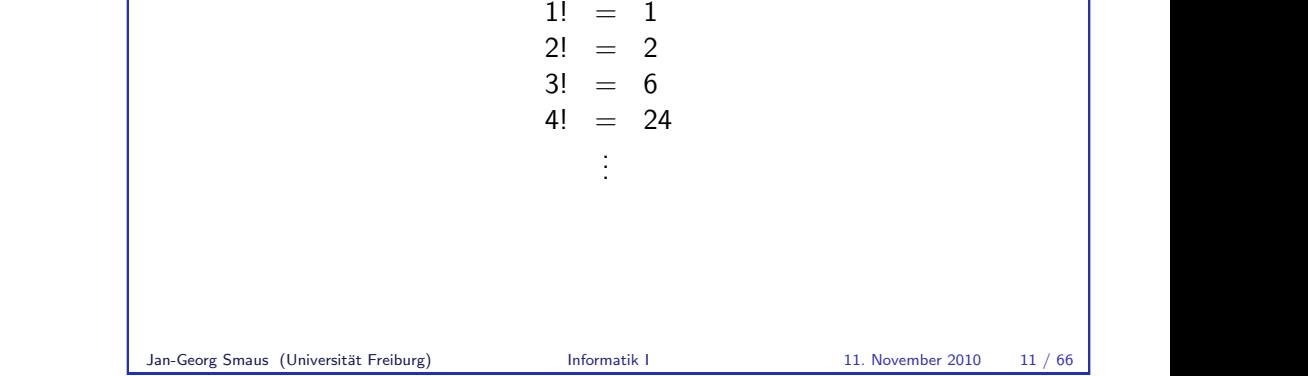

Prozeduren, die naturliche Zahlen konsumieren ¨ Beispiel

#### if statt cond

Da wir es bei natürlichen Zahlen immer mit zwei Fällen (Mischung aus null-sorte und nichtnull-sorte) zu tun haben, verwenden wir if anstelle von cond:

```
; n! berechnen
(: factorial (natural -> natural))
(define factorial
  (lambda (n)
    (if (zero? n)
        ...
        ...)))
```
# Weiter mit Ansatz für zusammengesetzte Daten

 $Im$  else-Zweig gilt ( $> n$  0), also ist die Vorgängerfunktion auf n anwendbar. Wir wenden also den Selektor auf das Argument an, wie immer bei zusammengesetzten Daten (nichtnull-sorte ist als Record definiert):

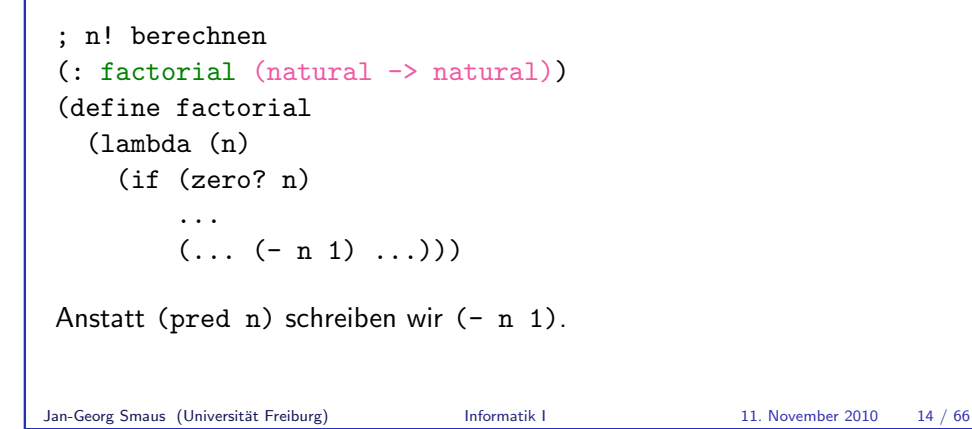

Prozeduren, die naturliche Zahlen konsumieren ¨ Beispiel Fertiger "else"-Zweig ; n! berechnen (: factorial (natural -> natural)) (define factorial (lambda (n) (if (zero? n)  $(* n (factorial (- n 1)))))$ Es fehlt der (Basis-) Fall (factorial 0) . . .

```
Prozeduren, die natürliche Zahlen konsumieren in Beispiel
```
### Rekursiver Aufruf

Ganz genau wie bei Listen rufen wir factorial nun rekursiv auf:

```
; n! berechnen
(: factorial (natural -> natural))
(define factorial
  (lambda (n)
     (if (zero? n)
          ...
          \ldots (factorial (-n 1)) \ldots))
  \triangleright Die Definition war: n! := n \cdot (n-1) \cdot (n-2) \cdots 1▶ Daher ist (factorial n) gleich
     (* n (factorial (- n 1)))Jan-Georg Smaus (Universität Freiburg) 15 / 11. November 2010 15 / 66
```
Prozeduren, die naturliche Zahlen konsumieren ¨ Beispiel

#### (factorial 0)

Um (factorial 0) zu "berechnen", betrachten wir die Berechnung von<br>(factorial 1) und scheuer vach wie (factorial 0) definiert sein (factorial 1) und schauen nach, wie (factorial 0) definiert sein müsste, damit das Richtige herauskommt:

```
(factorial 1)
\Rightarrow (if (zero? 1) ... (* 1 (factorial (-1))))
\Rightarrow (* 1 (factorial (-1 1)))
\Rightarrow (* 1 (factorial 0))
\Rightarrow (* 1 (if (zero? 0) ... (* 0 (factorial (- 0 1)))))
\Rightarrow (* 1...)
    ; die einzige Möglichkeit ist ... = 1
\Rightarrow 1
```
Damit (factorial 1) gemäß rekursiver Prozedur richtig berechnet wird, muss (factorial 0) als 1 definiert sein.

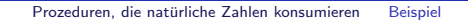

### 0! in der Mathematik

0! ist in der Mathematik in der Tat als 1 definiert.

Die Fakultät von 0 ist das leere Produkt, welches als das neutrale Element der Multiplikation definiert ist, also 1.

Auch in unserer Prozedur brauchen wir, dass (factorial 0) als das neutrale Element der Multiplikation definiert ist.

Jan-Georg Smaus (Universität Freiburg) **Informatik I** 11. November 2010 18 / 66

Prozeduren, die natürliche Zahlen konsumieren i Konstruktions- anleitung

```
Konstruktionsanleitung 8 (natürliche Zahlen)
```
Eine Prozedur, die eine naturliche Zahl konsumiert, hat folgende ¨ Schablone:

```
(: p (natural \rightarrow \tau))
(define p
  (lambda (n)
    (if (zero? n)...
         \ldots (p (- n 1)) \ldots))
```
- ► Fülle zuerst den zero?-Zweig aus.
- Fülle dann den "else"-Zweig aus unter der Annahme, dass ( $p$  (- n The damnum of metallien  $P$ , das directus in annume, dass  $\langle p \rangle$ Vorgänger der natürlichen Zahl liefert.

```
; n! berechnen
(: factorial (natural -> natural))
(define factorial
  (lambda (n)
    (if (zero? n)
        1
        (* n (factorial (- n 1))))))
```
Prozeduren, die naturliche Zahlen konsumieren ¨ Beispiel

Die fertige Prozedur

```
Nicht- termination
6.3 Nichttermination
Jan-Georg Smaus (Universität Freiburg) Informatik I 11. November 2010 21 / 66
```
Jan-Georg Smaus (Universität Freiburg) Informatik I 11. November 2010 19 / 66

#### Nicht- termination

### Nichttermination

Eine rekursive Funktion, die nicht eine der Konstruktionsanleitungen für Listen oder natürliche Zahlen verwendet, muss nicht immer ein Ergebnis liefern.

Jan-Georg Smaus (Universität Freiburg) **Informatik I 11. November 2010** 22 / 66

Nicht- termination

Nichttermination Beispiel: Fehler in der Schablone (Selektor vergessen) ; n! nicht berechnen (: notfac (natural -> natural)) (define notfac (lambda (n) (if (zero? n) 1  $(* n (notfac n))))$ Terminiert nicht: (notfac 2)  $\Rightarrow$  (\* 2 (notfac 2))  $\Rightarrow$  (\* 2 (\* 2 (notfac 2)))  $\Rightarrow$  (\* 2 (\* 2 (\* 2 (notfac 2))))  $\Rightarrow$  (\* 2 (\* 2 (\* 2 (\* 2 (notfac 2)))))  $\Rightarrow$ Jan-Georg Smaus (Universität Freiburg) **Informatik I 11. November 2010** 24 / 66

```
Nicht- termination
Nichttermination
Beispiel: direkter rekursiver Aufruf
; nichts tun
 (: waste-time (natural -> natural))
 (define waste-time
   (\lambda) (1ambda (x)(waste-time x))Terminiert nicht:
    (waste-time 0)
\Rightarrow (waste-time 0)
\Rightarrow (waste-time 0)
\Rightarrow ...
Jan-Georg Smaus (Universität Freiburg) Informatik I 11. November 2010 23 / 66
```

```
Nicht- termination
Nichttermination
Beispiel: Fehler in der Schablone (Fallunterscheidung/Basisfall vergessen)
; n! nicht berechnen
(i \text{ notfac2} (natural \rightarrow natural))(define notfac2
   (lambda (n)
     (* n (notfac2 (- n 1))))Terminiert nicht:
    (notfac2 4)\Rightarrow (* 4 (notfac2 3))\Rightarrow (* 4 (* 3 (notfac2 2)))
\Rightarrow (* 4 (* 3 (* 2 (notfac2 1))))
\Rightarrow (* 4 (* 3 (* 2 (* 1 (notfac2 0)))))
\Rightarrow (* 4 (* 3 (* 2 (* 1 (* 0 (notfac2 -1)))))))...
```
<span id="page-7-0"></span>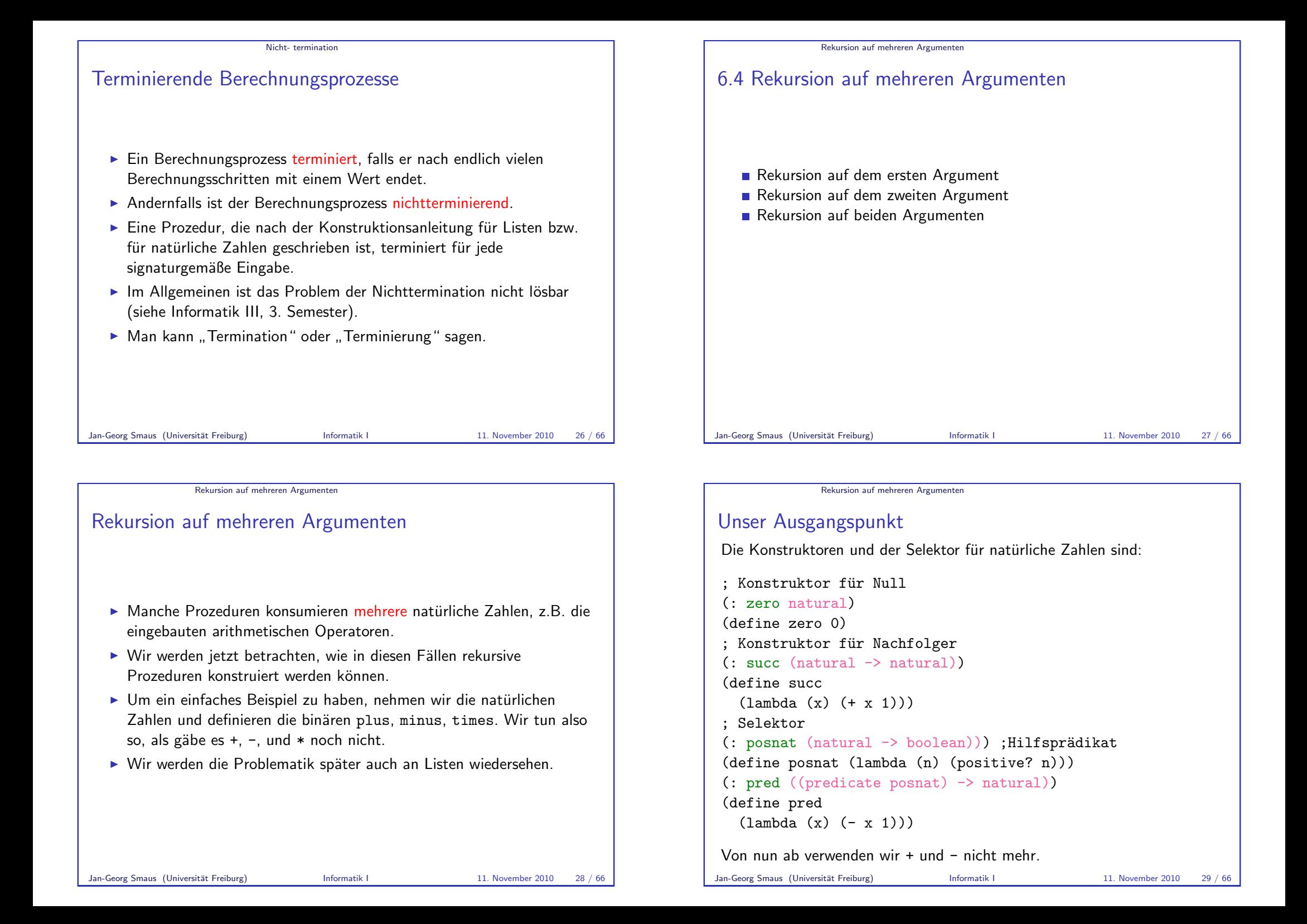

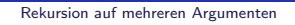

### Die Prozedur plus

Wir beginnen mit Signatur, Gerüst und Testfällen:

```
; plus: zwei natürliche Zahlen addieren
(: plus (natural natural -> natural))
(define
  plus
  (lambda (n m)
   (1, 1))
(check-expect (plus zero zero) zero)
(check-expect (plus (succ zero) zero) (succ zero))
(check-expect
  (plus (succ (succ (succ zero)))
         (succ (succ zero)))
   (succ (succ (succ (succ (succ zero))))))
```
Jan-Georg Smaus (Universität Freiburg) **Informatik I 11. November 2010** 30 / 66

Rekursion auf mehreren Argumenten Rekursion auf dem ersten Argument

```
Vollständige Prozedur
```
Wir haben Glück! Es gibt nicht mehr viel zu tun:

(define plus (lambda (n m) (if (zero? n) m

```
(succ (plus (pred n) m))
)))
```
plus lässt sich sehr gut mittels Rekursion auf dem ersten Argument definieren.

# Rekursion auf mehreren Argumenten Rekursion auf dem ersten Argument Konstruktionsanleitung anwenden Wir wenden die Konstruktionsanleitung für natürliche Zahlen nur auf das erste Argument an: (define plus (lambda (n m) (if (zero? n) ...  $(\ldots$  (plus (pred n) m)  $\ldots$ ) ))) Das zweite Argument lassen wir im rekursiven Aufruf unverändert. Jan-Georg Smaus (Universität Freiburg) Informatik I 11. November 2010 31 / 66

Rekursion auf mehreren Argumenten Rekursion auf dem zweiten Argument

# Konstruktionsanleitung anwenden

Nun eine alternative Definition:

Wir wenden die Konstruktionsanleitung für natürliche Zahlen nur auf das zweite Argument an:

(define plus (lambda (n m) (if (zero? m) ...  $( \ldots$  (plus n (pred m))  $\ldots$ ) )))

Das erste Argument lassen wir im rekursiven Aufruf unverändert.

<span id="page-8-0"></span>

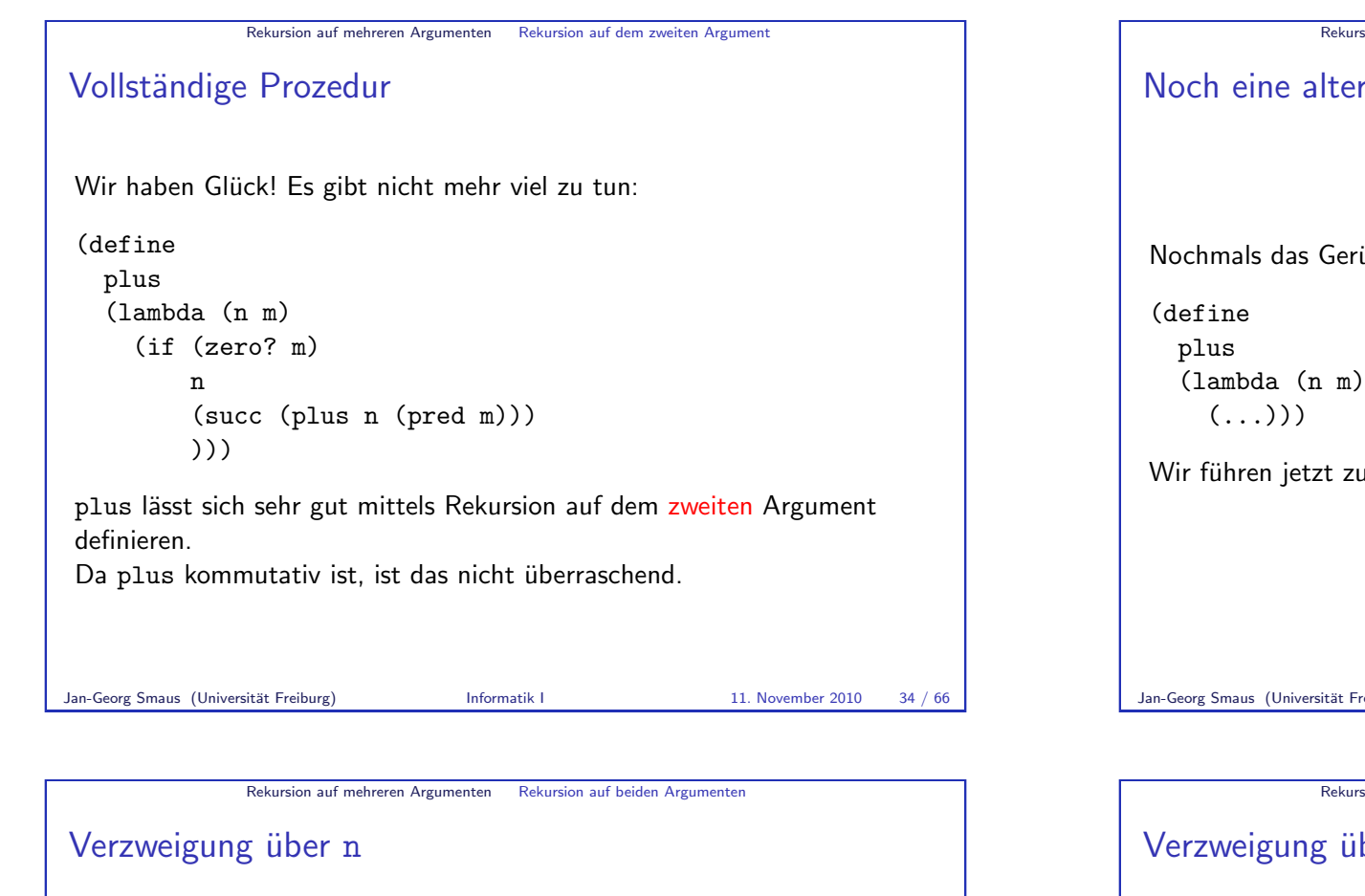

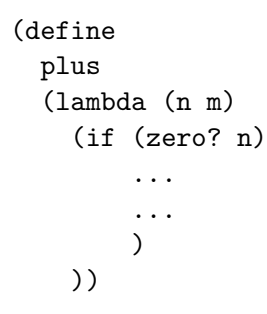

Dann ersetzen wir jede Ellipse durch eine Verzweigung über m.

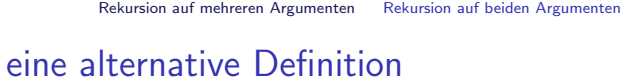

Nochmals das Gerüst:

Wir führen jetzt zunächst eine Verzweigung über n ein.

Jan-Georg Smaus (Universität Freiburg) Informatik I 11. November 2010 35 / 66

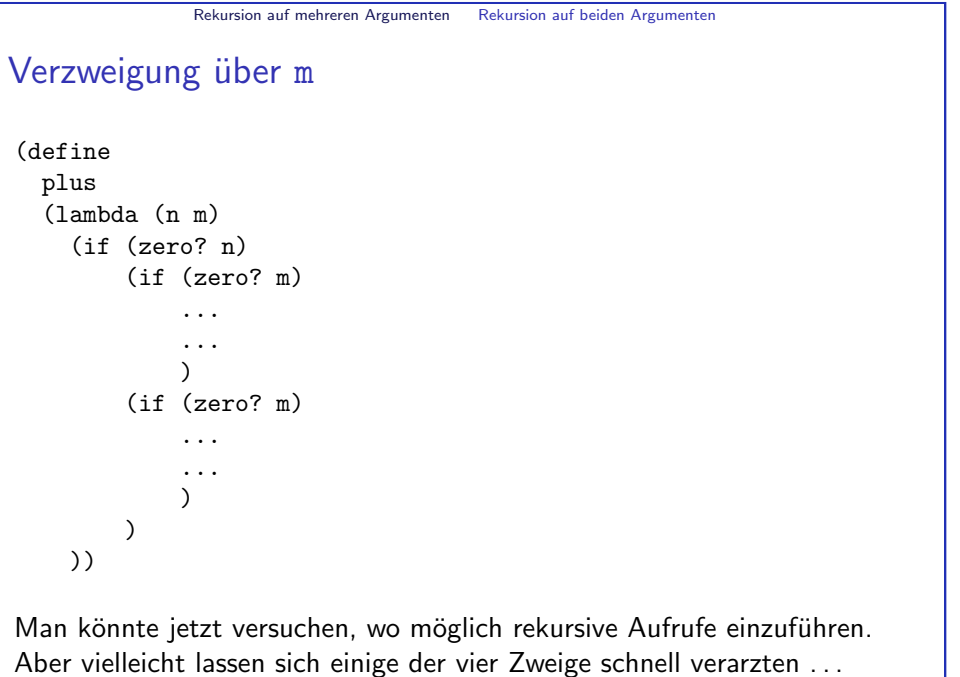

<span id="page-9-0"></span>Jan-Georg Smaus (Universität Freiburg) **Informatik I** 11. November 2010 37 / 66

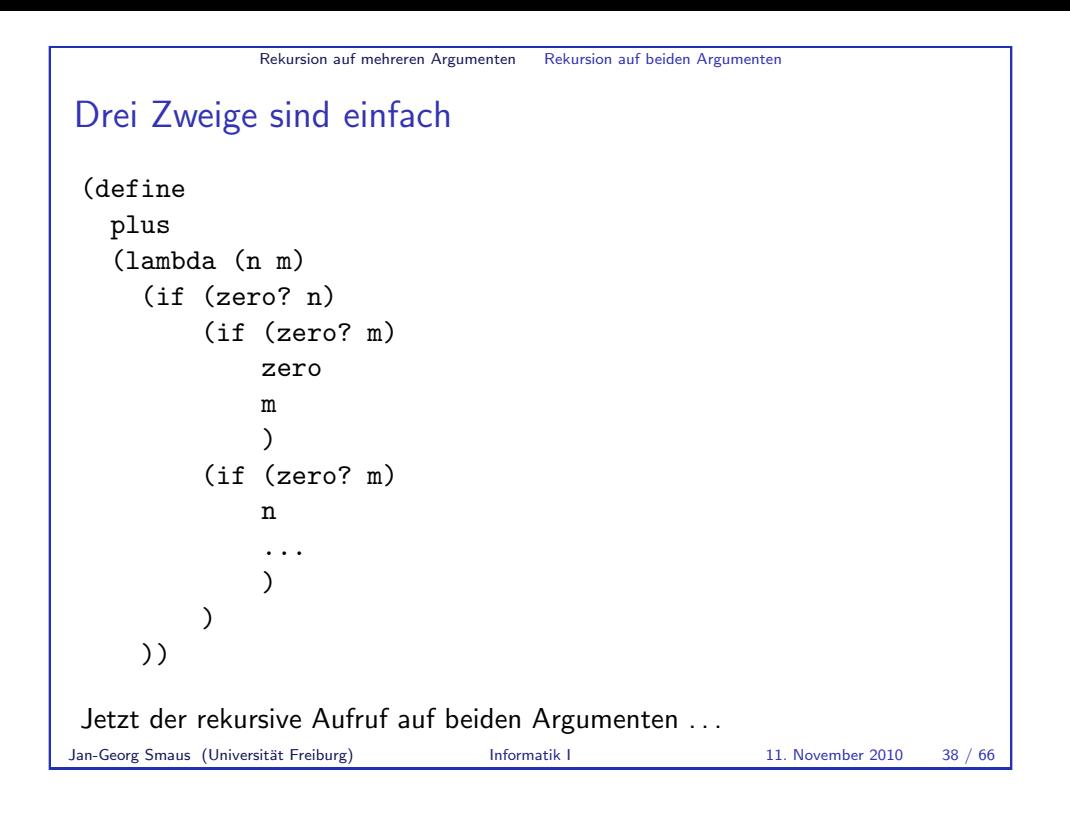

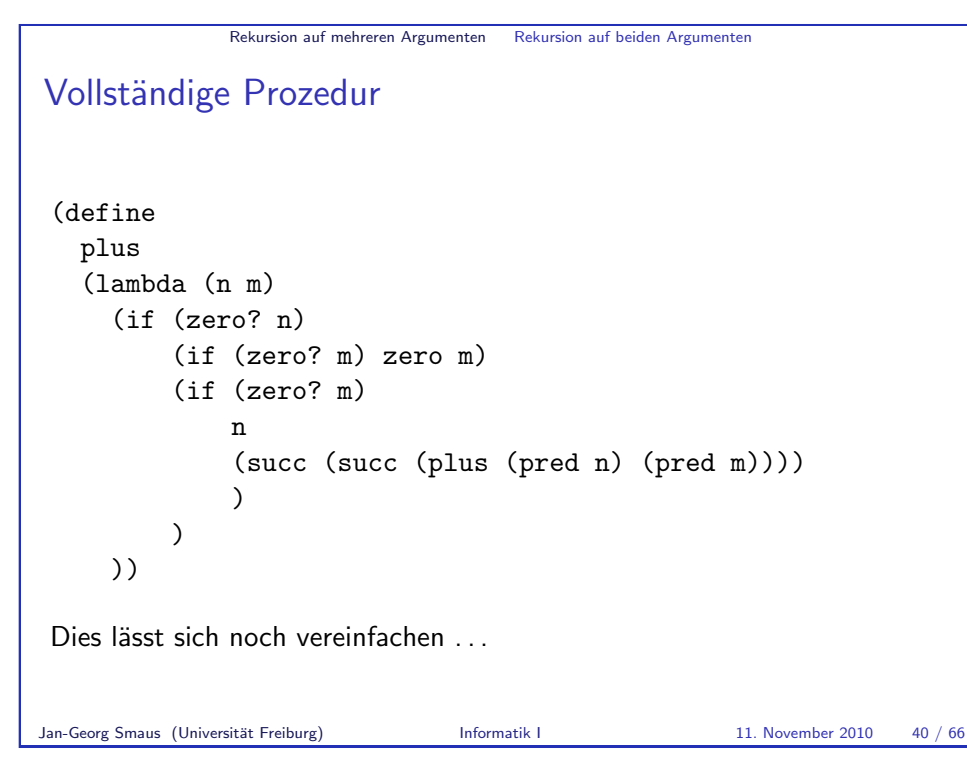

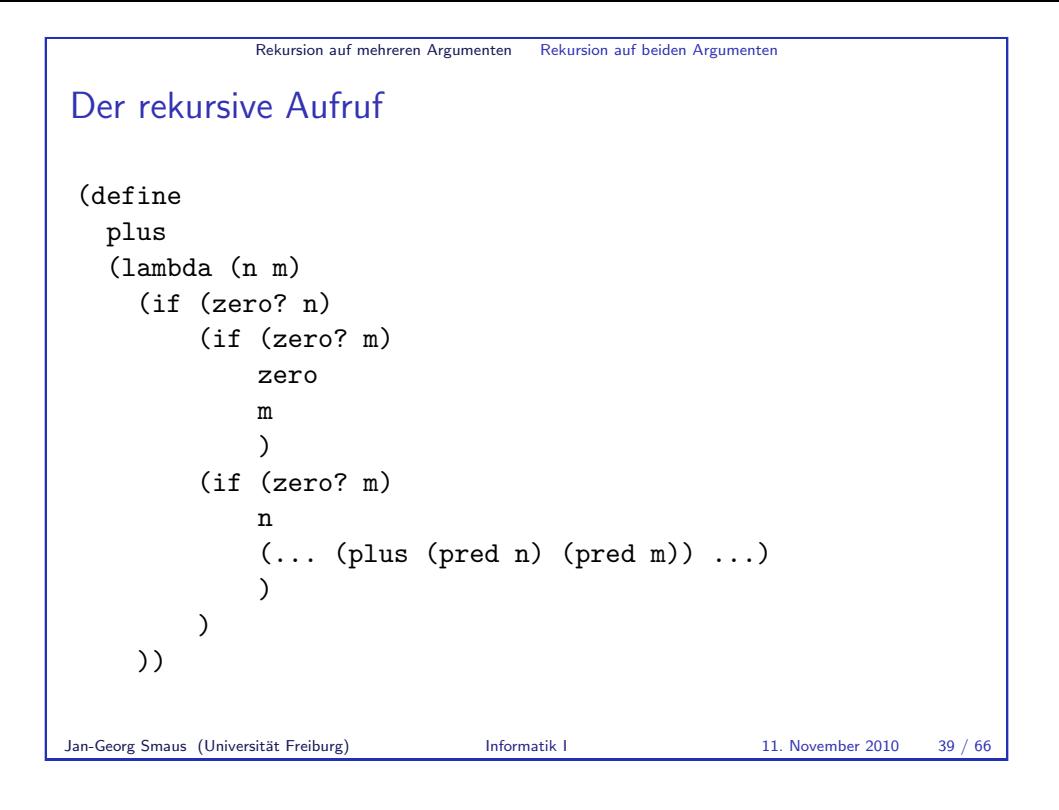

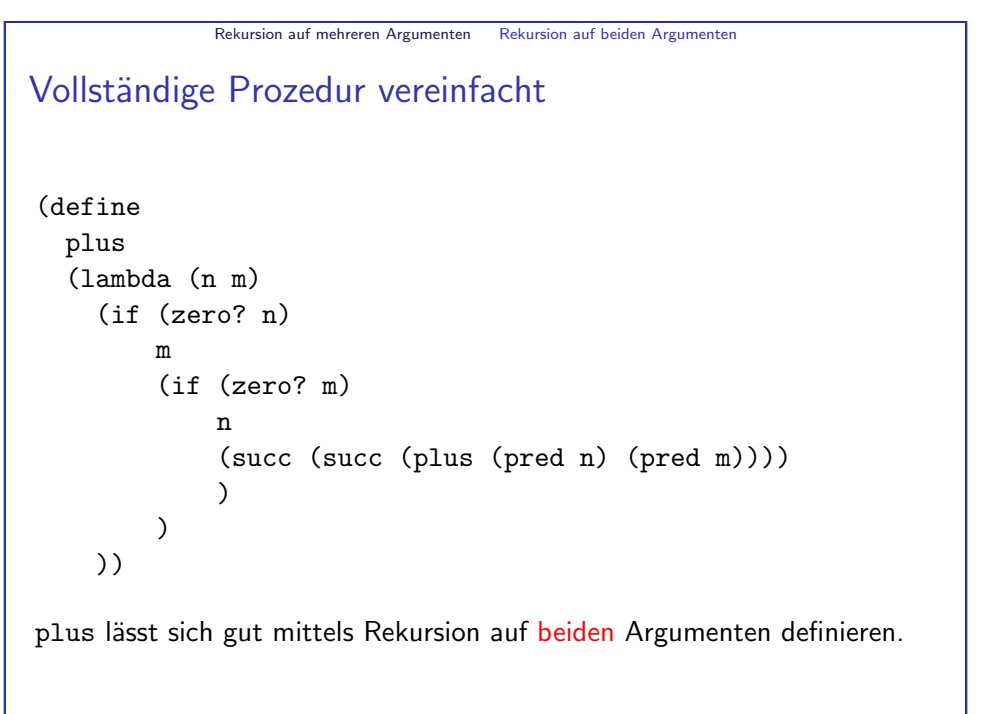

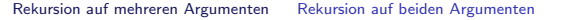

#### Bemerkungen

- ► Wir haben gesehen: Rekursion auf einem der Argumente, oder auf beiden. Alle drei Ansätze haben für plus gut funktioniert.
- ► Es kann auch komplizierter werden: unterschiedliche rekursive Aufrufe in verschiedenen Zweigen, Hilfsprozeduren . . .
- ▶ Wenn ein Ansatz zu kompliziert wird, ist er wahrscheinlich nicht der am besten geeignete. Dann abbrechen und einen anderen versuchen!

Jan-Georg Smaus (Universität Freiburg) **Informatik I** 11. November 2010 42 / 66

**Endrekursion** 

#### [6.5 Endrekursion, Iteration, Akkumulat](#page-11-0)oren

- **Platzprobleme**
- **[Entwurf](#page-11-0) einer Hilfsfunktion**
- **[Endrekursion und Ite](#page-12-0)ration**
- [Listen](#page-15-0)

#### Rekursion auf mehreren Argumenten Rekursion auf beiden Argumenten

### Ubung ¨

Schreiben Sie eine Prozedur für minus. Versuchen Sie alle drei obigen Ansätze<sup>.</sup>

- $\blacktriangleright$  Rekursion auf dem zweiten Argument funktioniert gut.
- $\blacktriangleright$  Rekursion auf beiden Argumenten geht am besten.
- ► Rekursion auf dem ersten Argument ist sehr schwierig. Der erste, der sich mit einer Lösung per Email meldet, bekommt vom Dozenten eine Dose Spam.

Im Betreuten Programmieren wird es eine ähnliche Aufgabe geben.

Jan-Georg Smaus (Universität Freiburg) **Informatik I** 11. November 2010 43 / 66

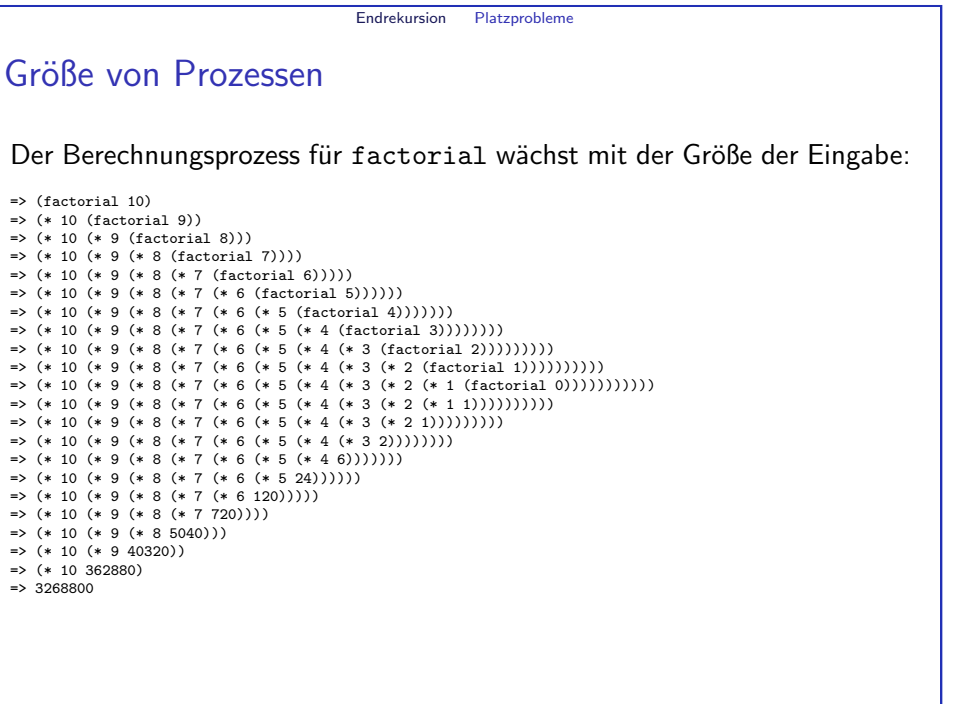

<span id="page-11-0"></span>Jan-Georg Smaus (Universität Freiburg) **Informatik I** 11. November 2010 45 / 66

#### Endrekursion Platzprobleme

#### Platzverbrauch eines Berechnungsprozesses

- ▶ Die eigentliche arithmetische Berechnung (eingebaute Prozedur \*) kann erst beginnen, wenn der letzte rekursive Aufruf (factorial 0) stattgefunden hat. Dabei haben sich 10 Multiplikationen angesammelt.
- ► Die Größe des Ausdrucks ist also proportional  $\zeta$ , bis auf Kleinigkeiten") zum Wert des Arguments und zugleich Kleinigkeiten") zum Wert des Arguments, und zugleich zum Platzverbrauch für die Auswertung in der Maschine.
- ► Es wäre schön, wenn wir den Berechnungsprozess so ändern könnten, dass die Ausdrücke eine bestimmte Größe nicht überschreiten, so dass der Platzverbrauch konstant wäre.

Jan-Georg Smaus (Universität Freiburg) Informatik I 11. November 2010 46 / 66

Endrekursion Platzprobleme

#### Wie Multiplikationen vorziehen?

- ▶ Wir sind immer noch bei der Berechnung von (factorial 10), die nach einigen Schritten (factorial 6) aufruft.
- ▶ Wir müssen die Definition von factorial so aufzäumen, dass in dem Moment, in dem (factorial 6) aufgerufen wird, (\* (\* (\* 10 9) 8)  $7$  = 5040 schon ausgerechnet ist, statt dass sich diese Multiplikationen ansammeln. Der Aufruf von (factorial 6) muss 5040 als "Zusatzinformation" mitbekommen.<br>.
- factorial "mit Zusatzinformation"? Das wird natürlich eine ganz<br>natur Euglitisch die Auswerset webschaft de fest wiel. Wür neue Funktion, die ein Argument mehr hat als factorial. Wir nennen diese Hilfsfunktion it-factorial-1.

### Wie Platz sparen?

- ► Irgendwie müssten wir dafür sorgen, dass die Auswertung der Multiplikationen früher beginnen kann, sodass sich diese nicht ansammeln.
- ▶ Z.B. der Ausdruck

```
(* 10 (* 9 (* 8 (* 7 (factorial 6))))
```
kann erst auswertet werden, wenn der Wert von (factorial 6) vorliegt.

- ▶ Ausnutzen der Assoziativität von \* liefert
	- (\* (\* (\* (\* 10 9) 8) 7) (factorial 6))

Also könnte man die Multiplikationen vorziehen:

(\* 5040 (factorial 6))

Jan-Georg Smaus (Universität Freiburg) Informatik I 11. November 2010 47 / 66

Endrekursion Entwurf einer Hilfsfunktion

### Die Aufrufe von it-factorial-1

Die Aufrufe von it-factorial-1 bei der Berechnung von  $(it-factorial-1 10...) sind:$ 

<span id="page-12-0"></span>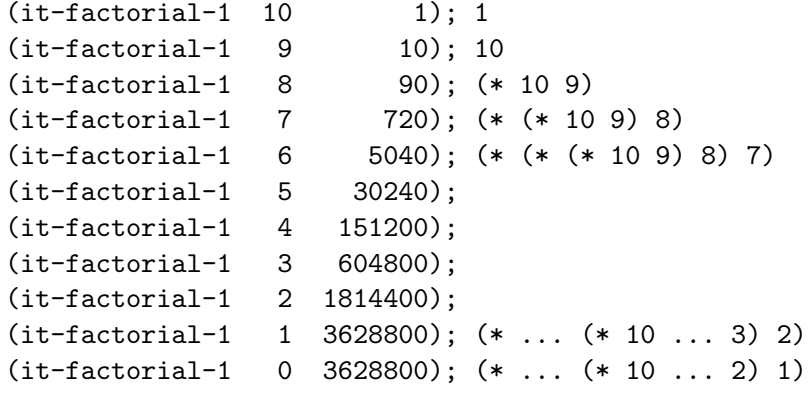

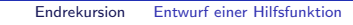

### Die Aufrufe von it-factorial-1 allgemein

Die Aufrufe von it-factorial-1 bei der Berechnung von  $(it-factorial-1 \ m 1) \ sind'$ 

```
(it-factorial-1 m 1)(it-factorial-1 (m-1) m)
(it-factorial-1 (m-2) (m \cdot (m-1)))
           ...
```

```
(it-factorial-1 \ 1 \ (m \cdot (m-1) \cdot ... \cdot 3 \cdot 2))(it-factorial-1 0 (m \cdot (m-1) \cdot ... \cdot 3 \cdot 2 \cdot 1))
```
d.h., für alle  $i \in \{0, \ldots, m\}$ ,

```
(it-factorial-1 (m - i) \frac{m!}{(m - i)!})
```
Jan-Georg Smaus (Universität Freiburg) Informatik I 11. November 2010 50 / 66

Endrekursion Entwurf einer Hilfsfunktion

## Anfang und Ende

(it-factorial-1  $m$  1) berechnet  $m! \cdot 1$ , also  $m!$ .

(it-factorial-1 0  $m!$ ) berechnet  $0! \cdot m!$ , also  $m!$ .

Daraus können wir ablesen, dass (it-factorial-1 0  $k$ ) als Ergebnis einfach das Argument  $k$  zurückgeben sollte:

```
; Produkt n! * k berechnen
(: it-factorial-1 (natural natural -> natural))
(define it-factorial-1
  (lambda (n k)
    (if (zero? n)
       k
        )))
```
Das zweite Argument ist ein Akkumulator: es enthält ein Zwischenergebnis der Berechnung, das am Ende der rekursiven Aufrufe als Endergebnis zurückgegeben wird.

```
Jan-Georg Smaus (Universität Freiburg) Informatik I 11. November 2010 52 / 66
```
Was soll it-factorial-1 berechnen?

Was soll ein Aufruf von (it-factorial-1  $n$  k) als Ergebnis liefern? Zwei Überlegungen:

 $\blacktriangleright$  (factorial n) berechnet n! Dann sollte (it-factorial-1 n k) nicht dasselbe berechnen, sondern irgendwie das zusätzliche Argument k verwenden. Idee? (it-factorial-1 n k) sollte  $n! \cdot k$  berechnen.

Endrekursion Entwurf einer Hilfsfunktion

 $\triangleright$  Wie oben gesehen, haben wir Aufrufe der Form (it-factorial-1  $(m - i)$   $\frac{m!}{(m-i)!}$ ), die letztlich "dazu dienen" sollen,  $m!$  zu berechnen. Mit welchem Ergebnis wäre denn am besten gedient"? Mit m!..

""Scalent : Mit *III.*"<br>Gemäß erster Überlegung berechnet (it-factorial-1 (*m*−*i*) <sub>(*m*−*i*)!)</sub> den Wert  $(m - i)! \cdot \frac{m!}{(m - i)!}$ , d.h.,  $m!$ , genau wie gemäß der zweiten Überlegung.

```
Jan-Georg Smaus (Universität Freiburg) Informatik I 11. November 2010 51 / 66
```
Endrekursion Entwurf einer Hilfsfunktion

# Der rekursive Aufruf in der Definition

Wir haben gesehen: es wird für alle  $i \in \{0, \ldots, m\}$ 

$$
(\text{it-factorial-1} \ (m - i) \ \frac{m!}{(m - i)!})
$$

aufgerufen, d.h. für gegebenes  $\vec{n} \approx 0$ m folgt auf

$$
(\text{it-factorial-1} \ (m-i) \ k_{(m-i)!}^{m!})
$$

im nächsten Schritt

$$
(\text{it-factorial-1} (m-(i+1)) \frac{m!}{(m-(i+1))!}).
$$

Letzteres formen wir um

```
(it-factorial-1 ((m - i) - 1)) \frac{m!}{((m - i) - 1)!})
(it-factorial-1 ((mn - i) - 1)) ((mn - i) \cdot \frac{mn!}{(mn - i)!}))
```
Jan-Georg Smaus (Universität Freiburg) 11. November 2010 53 / 66

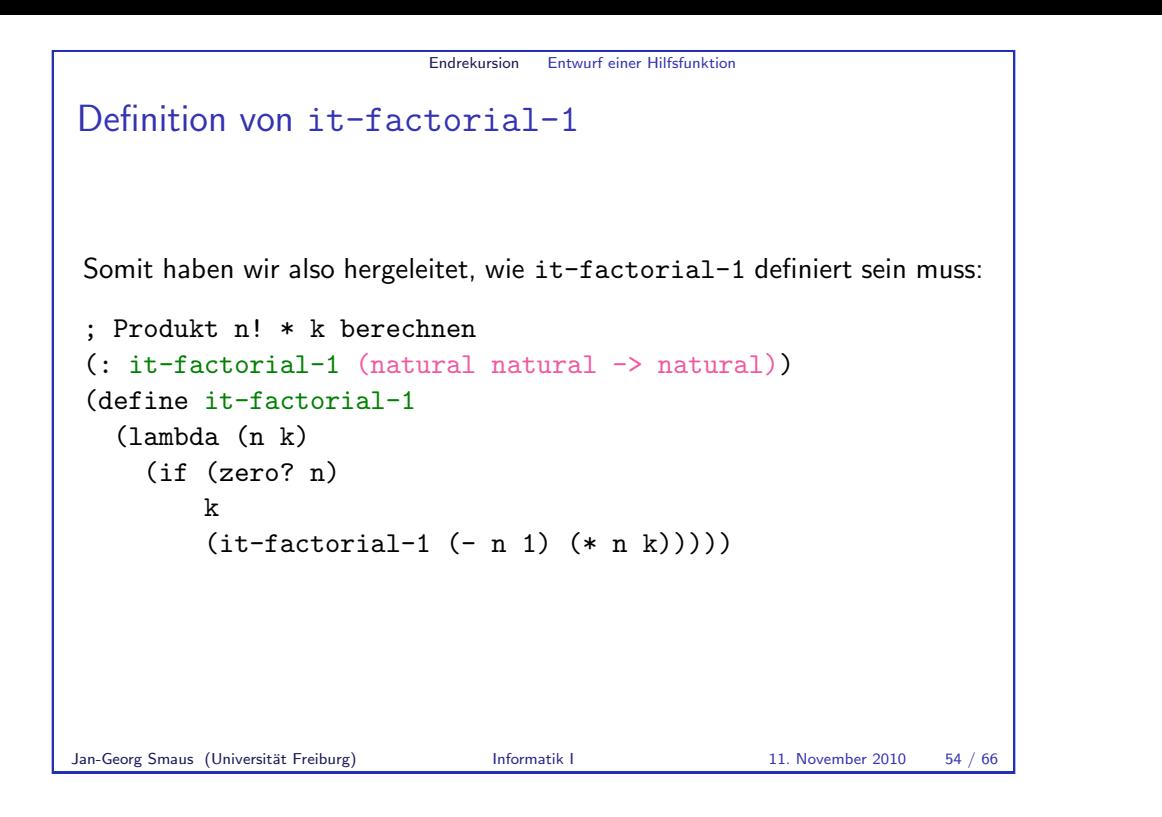

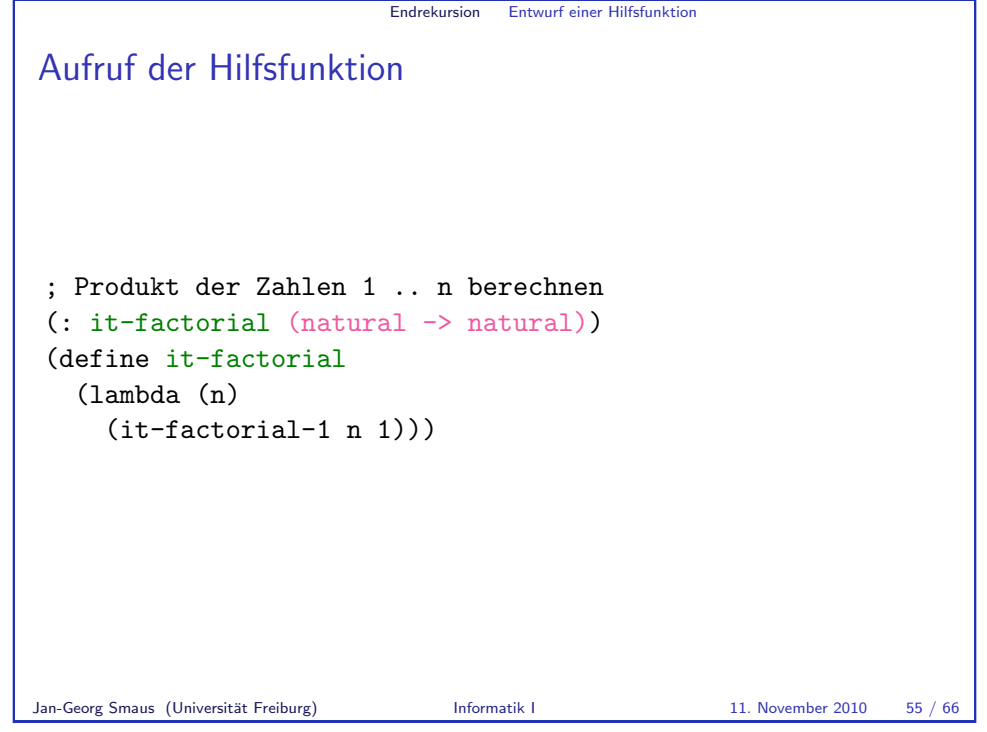

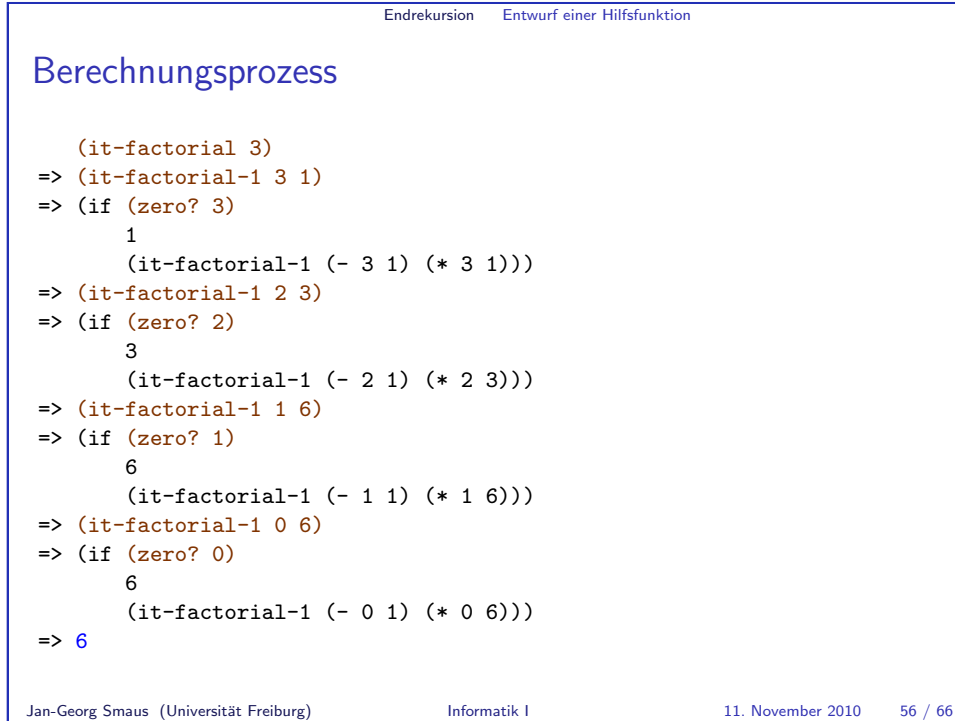

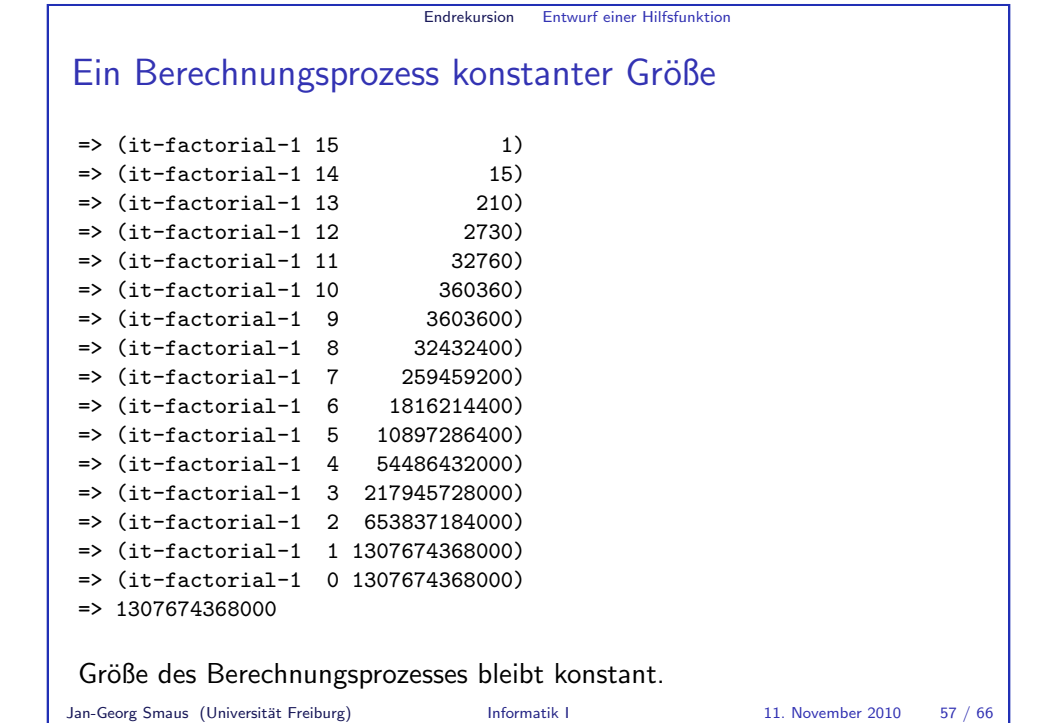

<span id="page-15-0"></span>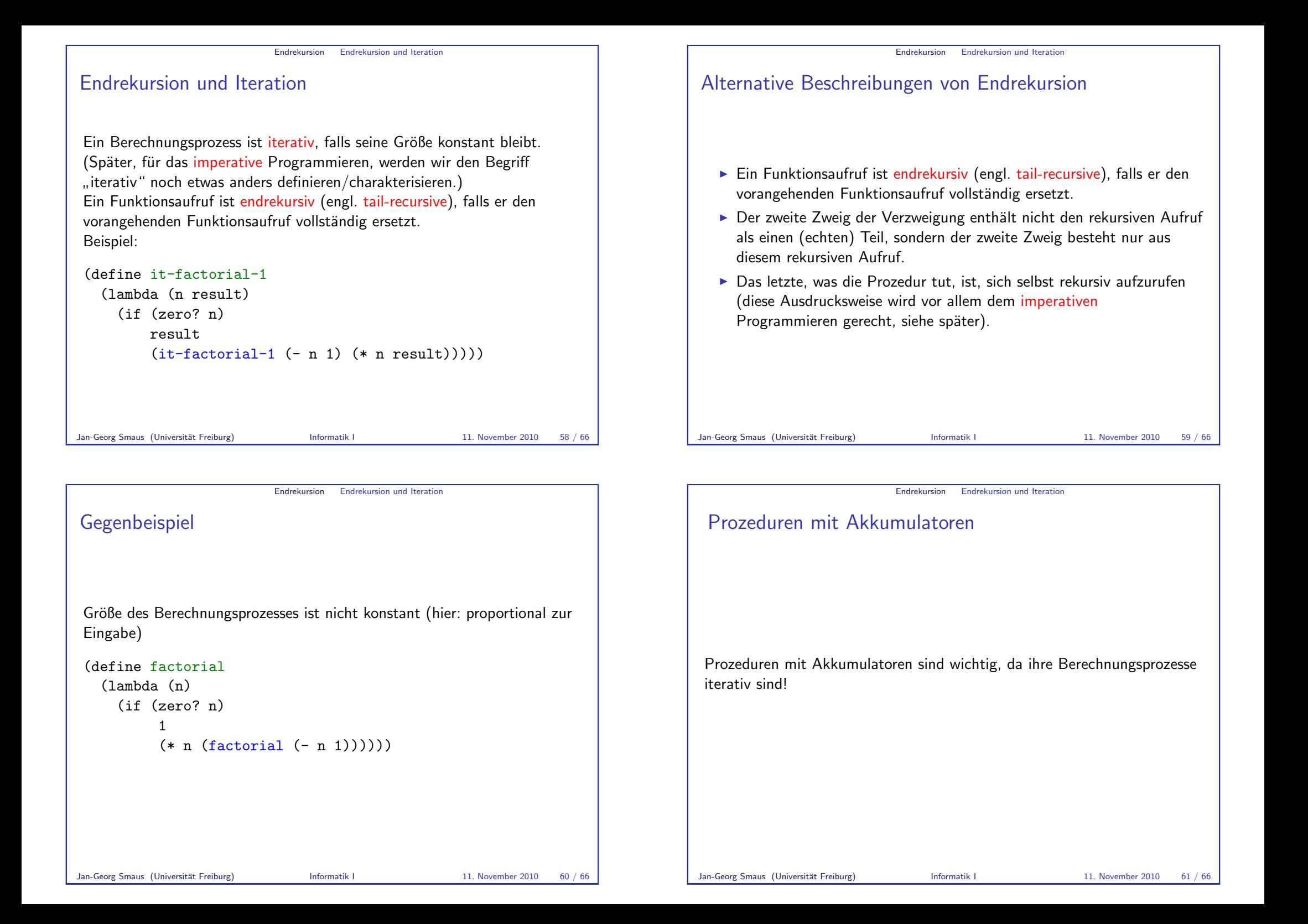

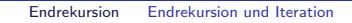

```
Konstruktionsanleitung: Prozedur mit Akkumulator
Konsumieren von natürlichen Zahlen
```

```
(: proc (natural \rightarrow \tau))
(define proc
  (lambda (n)
    (proc-helper n initial)))
```

```
(: proc-helper (natural \tau \rightarrow \tau))
(define proc-helper
  (lambda (n acc)
     (if (zero? n)
          acc
          (\text{proc-helper } (-n 1) \ldots n \ldots \text{acc } ...))))
```
Dabei muss initial ein "neutrales, initiales Zwischenergebnis" sein, und<br>(Charles 2006), herschaat des aäshste Zwischenergebnis (... n ... acc ...) berechnet das nächste Zwischenergebnis.

Jan-Georg Smaus (Universität Freiburg) 11. November 2010 62 / 66

Endrekursion Listen

# Hinweis zur Konstruktionsanleitung

Diese Konstruktionsanleitung ist bei weitem nicht so konkret wie frühere Konstruktionsanleitungen.

Eine Prozedur mit Akkumulator zu schreiben, ist nicht einfach und erfordert in recht frühem Stadium ein genaues Verständnis des Problems. Sie müssen die Frage stellen:

- $\triangleright$  Um das Resultat für *n* zu berechnen, kann man sinnvollerweise irgendein Zwischenergebnis aus n und  $n - 1$  berechnen?
- ► Um das Resultat für eine Liste zu berechnen, kann man sinnvollerweise irgendein Zwischenergebnis aus dem ersten und zweiten Element berechnen?

Falls ja, ist das Problem ein Kandidat für eine Prozedur mit Akkumulator.

```
Endrekursion Listen
Konstruktionsanleitung: Prozedur mit Akkumulator
Konsumieren von Listen
(: proc ((\text{list } \sigma) \rightarrow \tau))(define proc
   (lambda (l)
     (proc-helper l initial)))
(: proc-helper ((list \sigma) \tau \rightarrow \tau))
(define proc-helper
   (lambda (l acc)
     (if (empty? l)
           acc
           (proc-helper (rest l)
                           (... (first 1) ... acc ...)))Dabei muss initial ein "neutrales, initiales Zwischenergebnis" sein, und<br>(Chinat 1) seeses al berechnet des nächste
(... (first 1)... acc ...) berechnet das nächste
Zwischenergebnis.
Jan-Georg Smaus (Universität Freiburg) Informatik I 11. November 2010 63 / 66
```
#### Endrekursion Listen

# Beispiel: Prozedur mit Akkumulator (Listen)

Hier eine Prozedur, die eine Liste invertiert, also die z.B. bei Eingabe #<list 1 2 3> das Ergebnis #<list 3 2 1> berechnet.

```
(: invert ((list \&a) -> (list \&a)))(define invert
  (lambda (1))(invert-helper l empty)))
```
(: invert-helper ((list  $\%$ a) (list  $\%$ a) -> (list  $\%$ a))) (define invert-helper (lambda (l acc) (if (empty? l) acc (invert-helper (rest l) (cons (first l) acc)))))

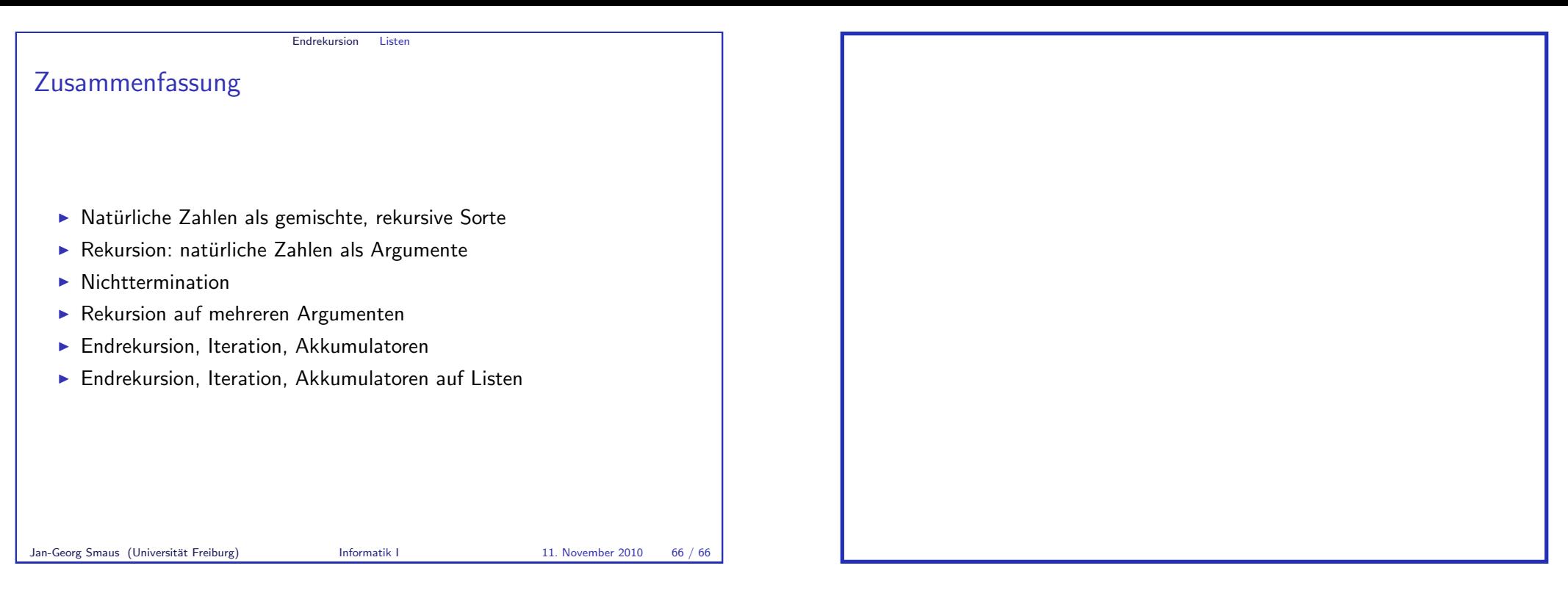

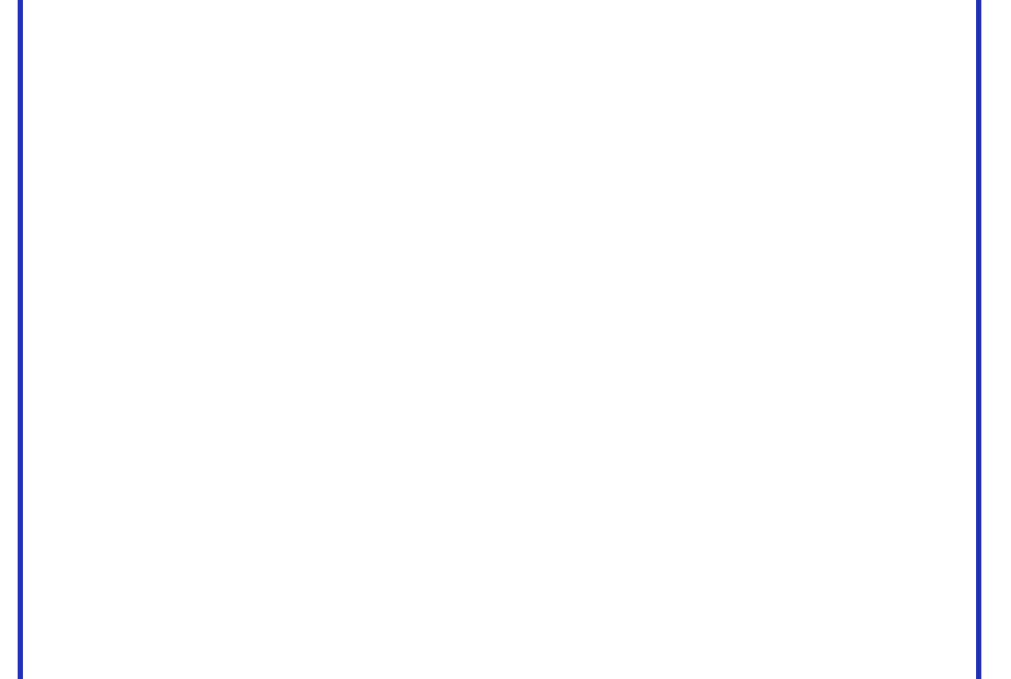

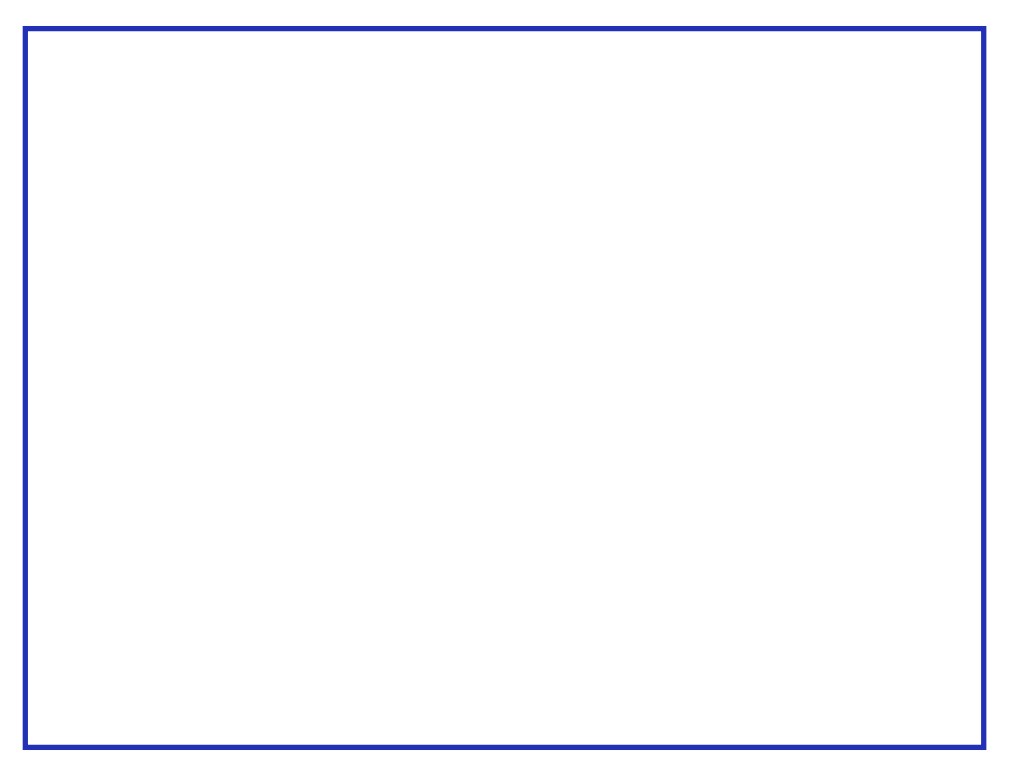